## Enero 2016

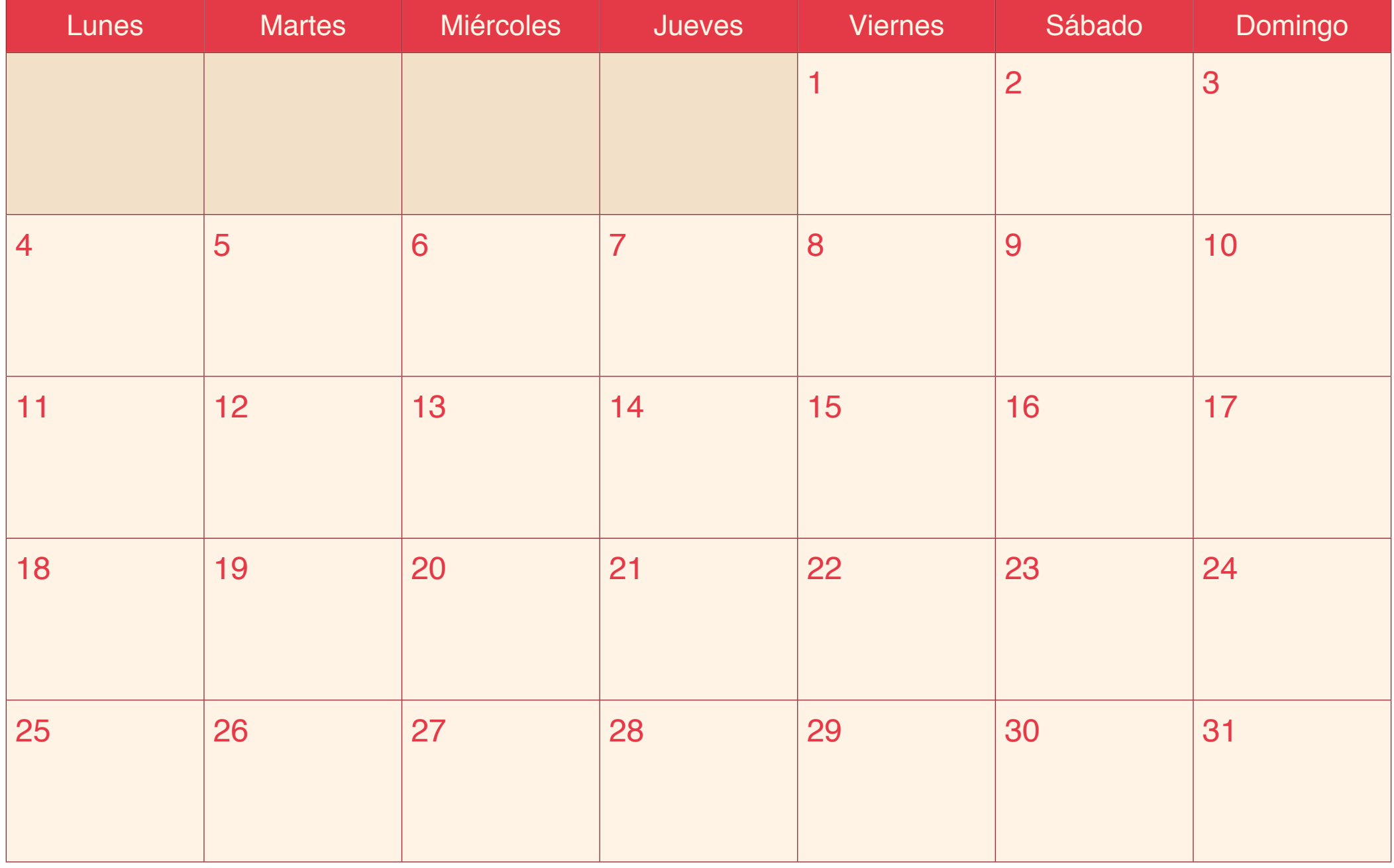

## Febrero 2016

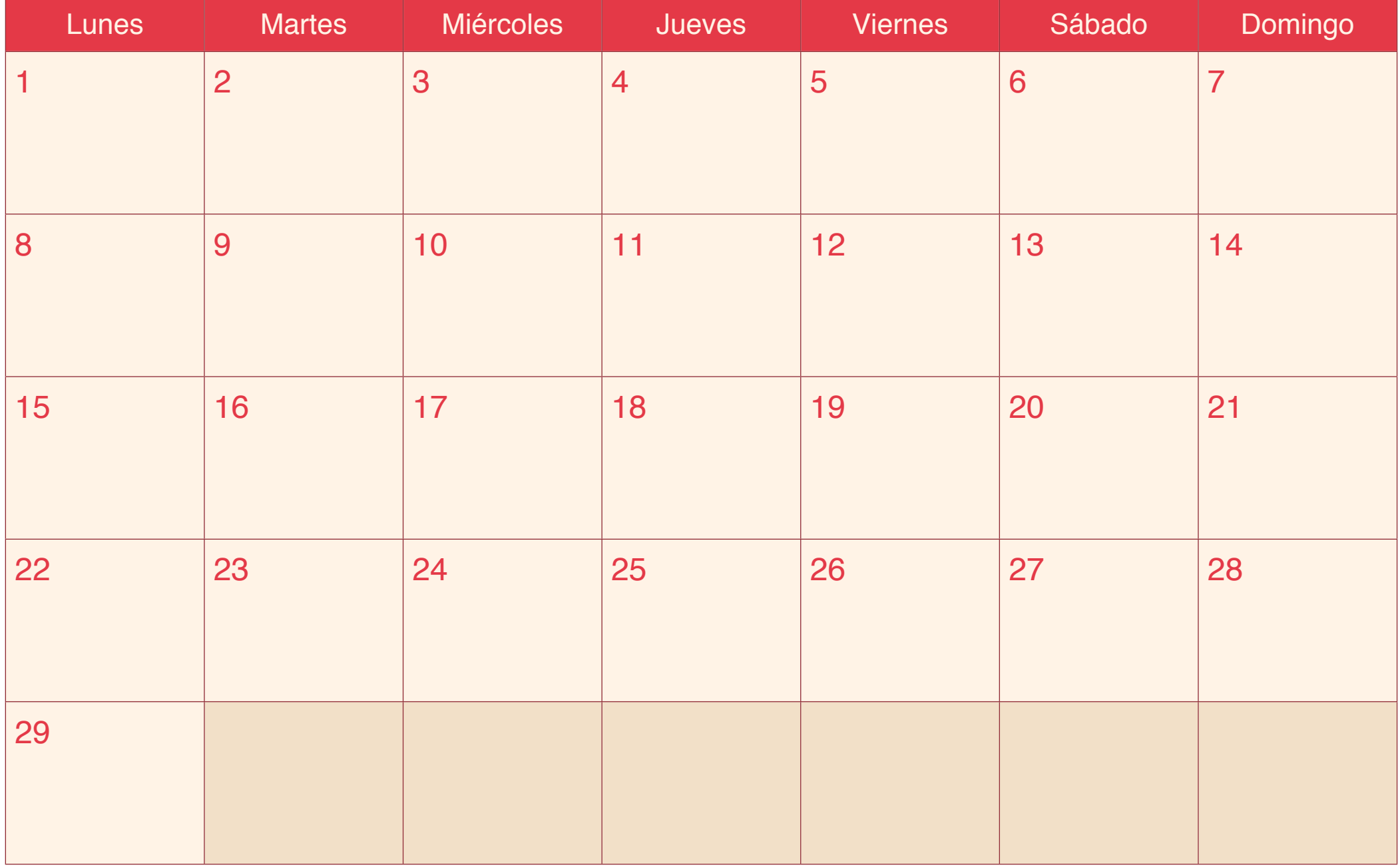

## Marzo 2016

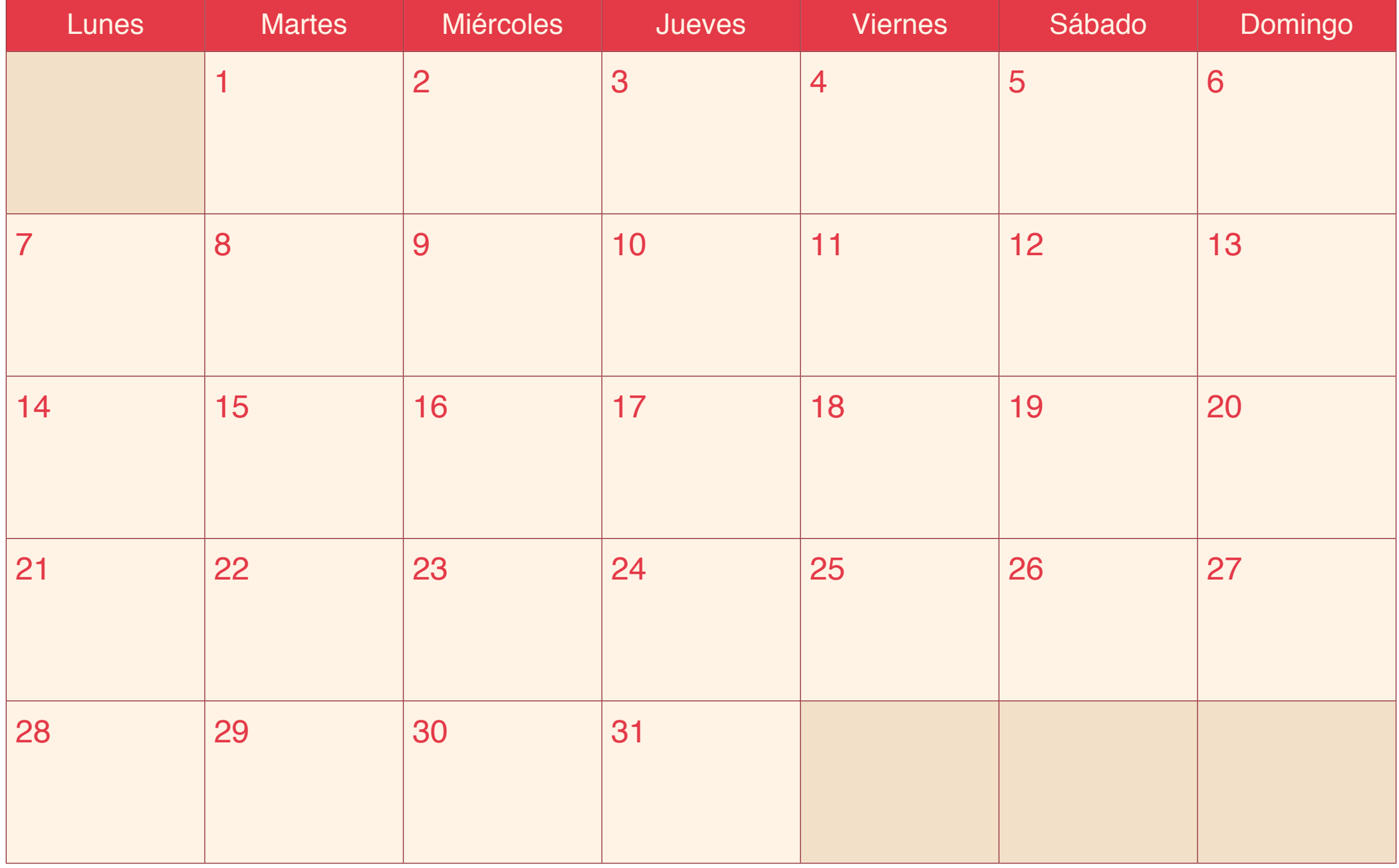

[icalendario.net](http://icalendario.net/)

## Abril 2016

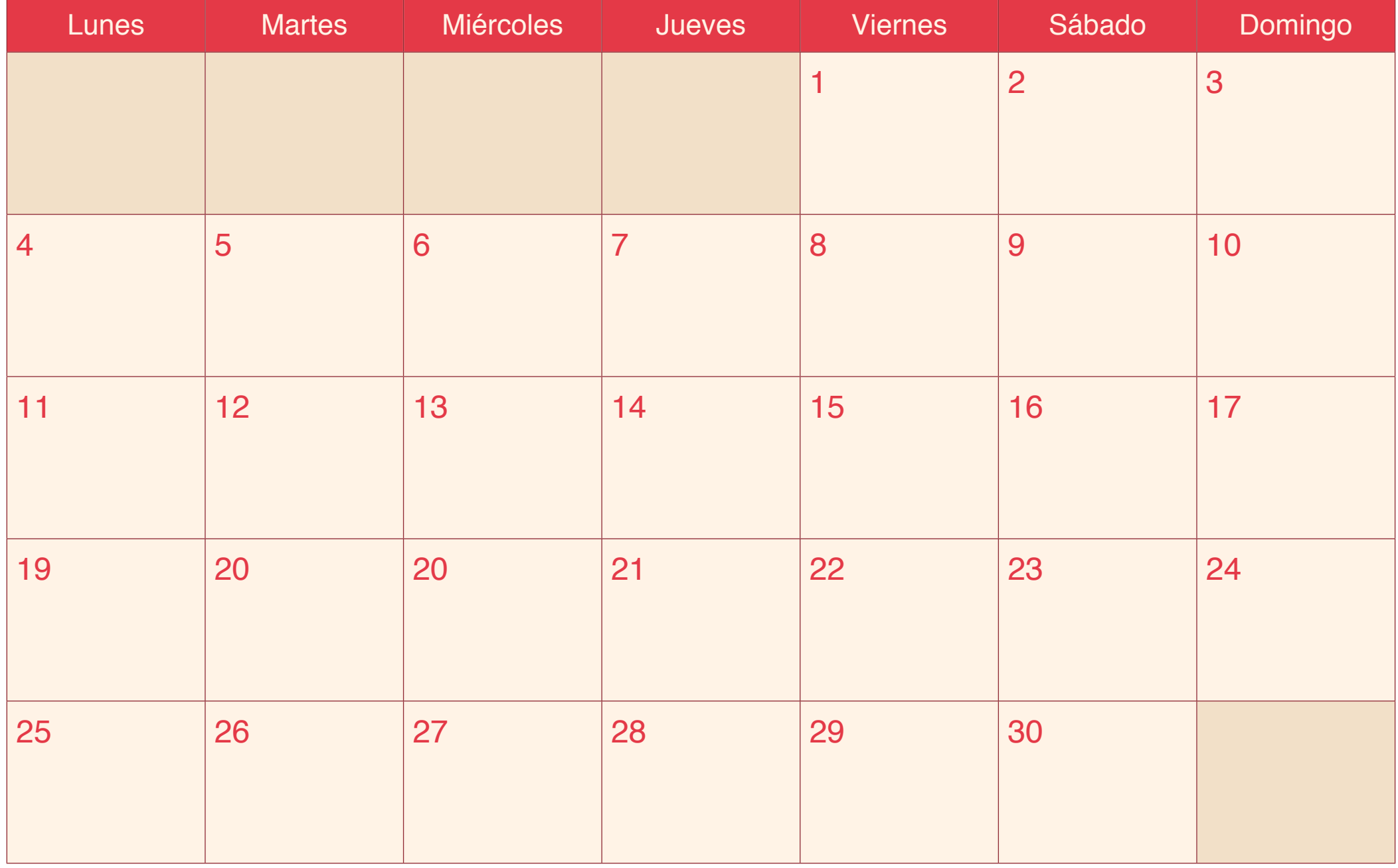

## Mayo 2016

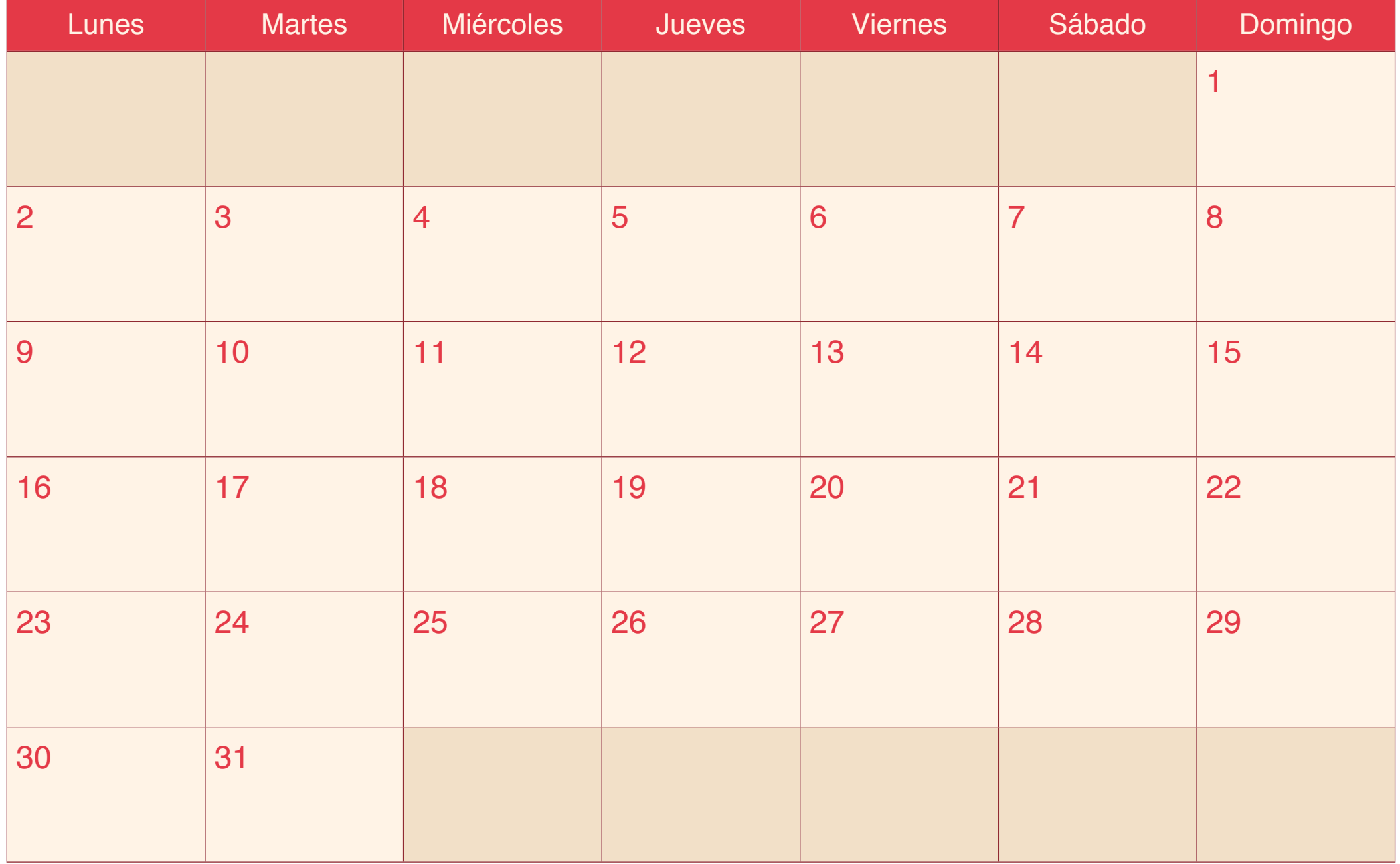

## Junio 2016

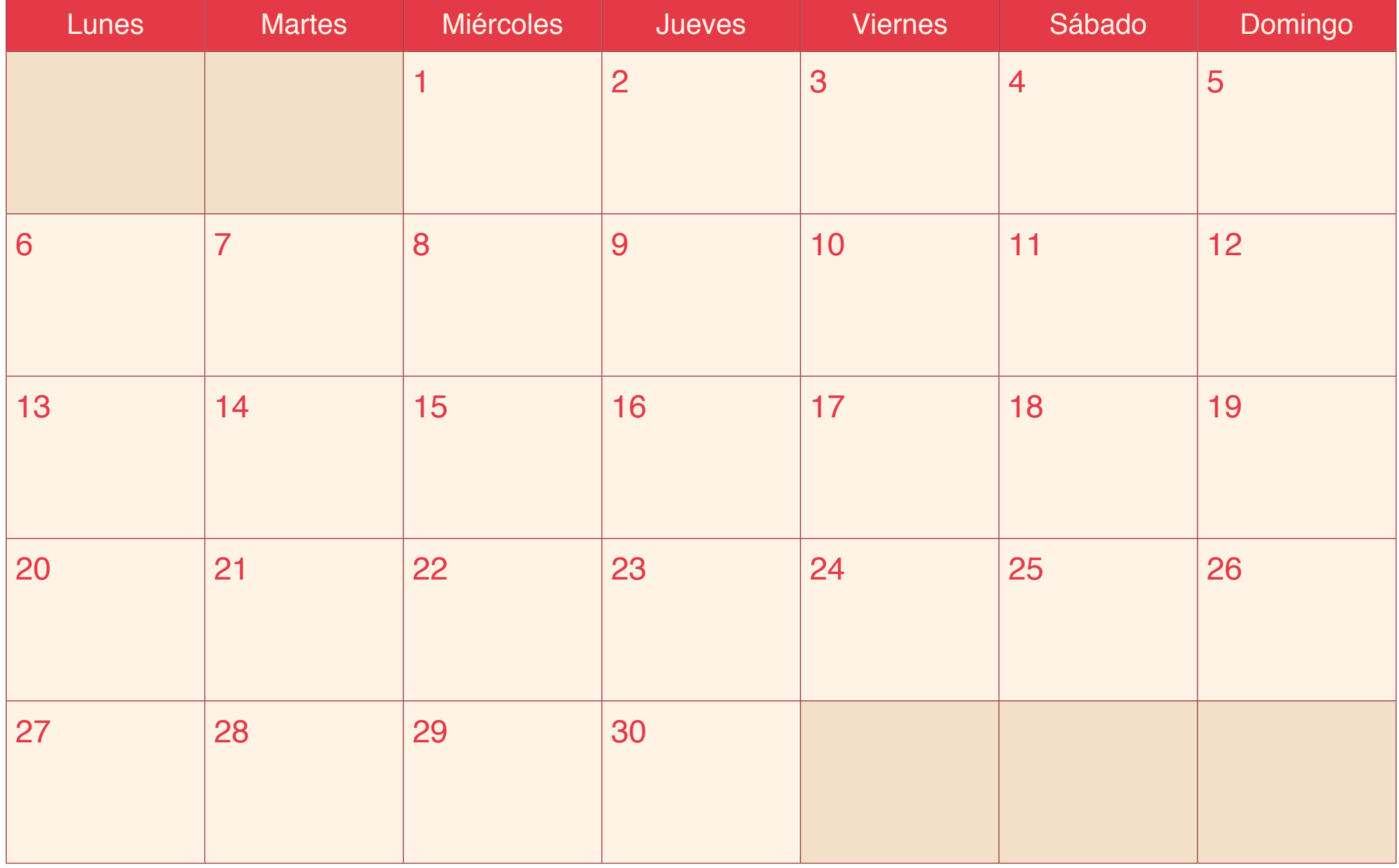

[icalendario.net](http://icalendario.net/)

## Julio 2016

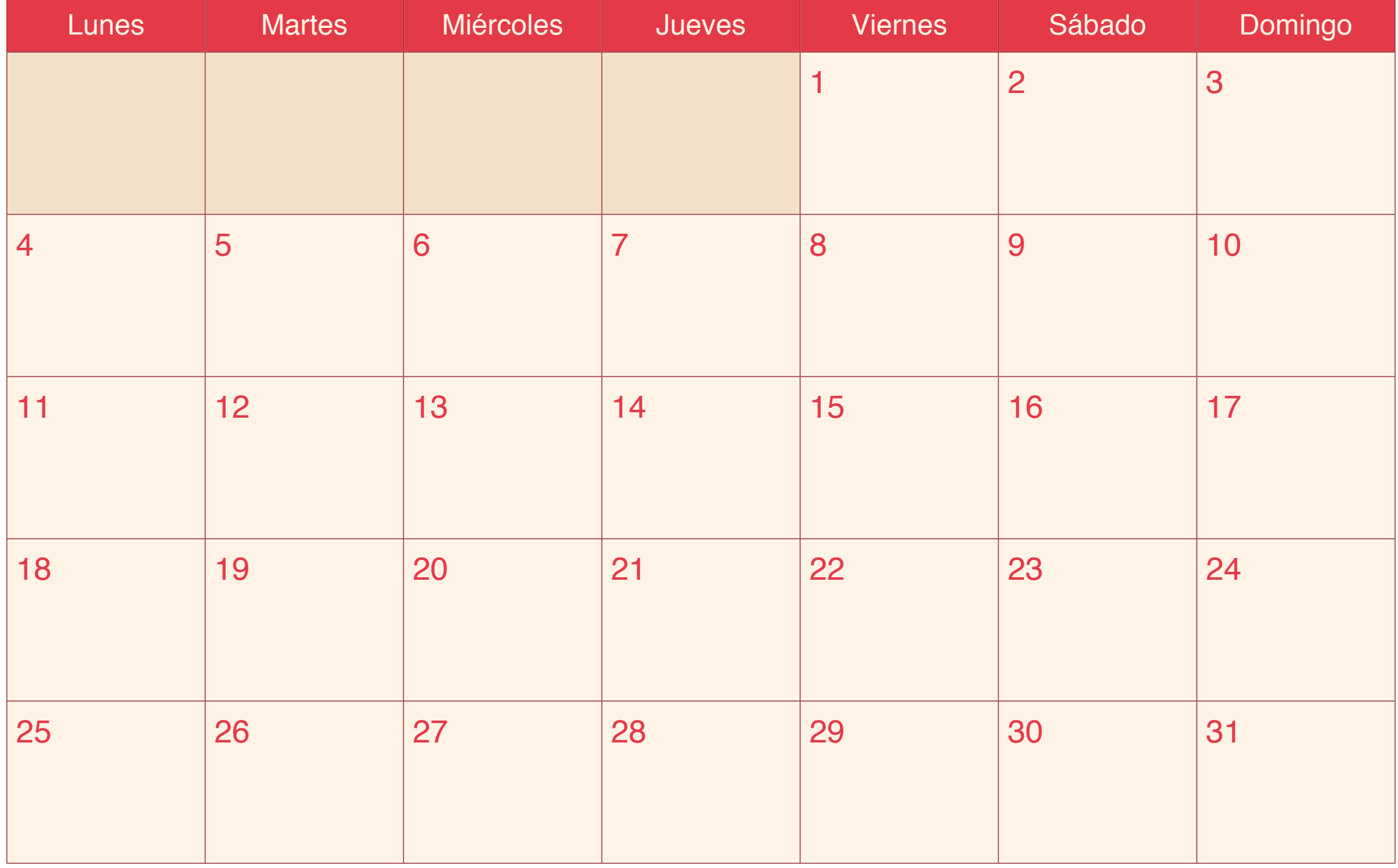

# Agosto 2016

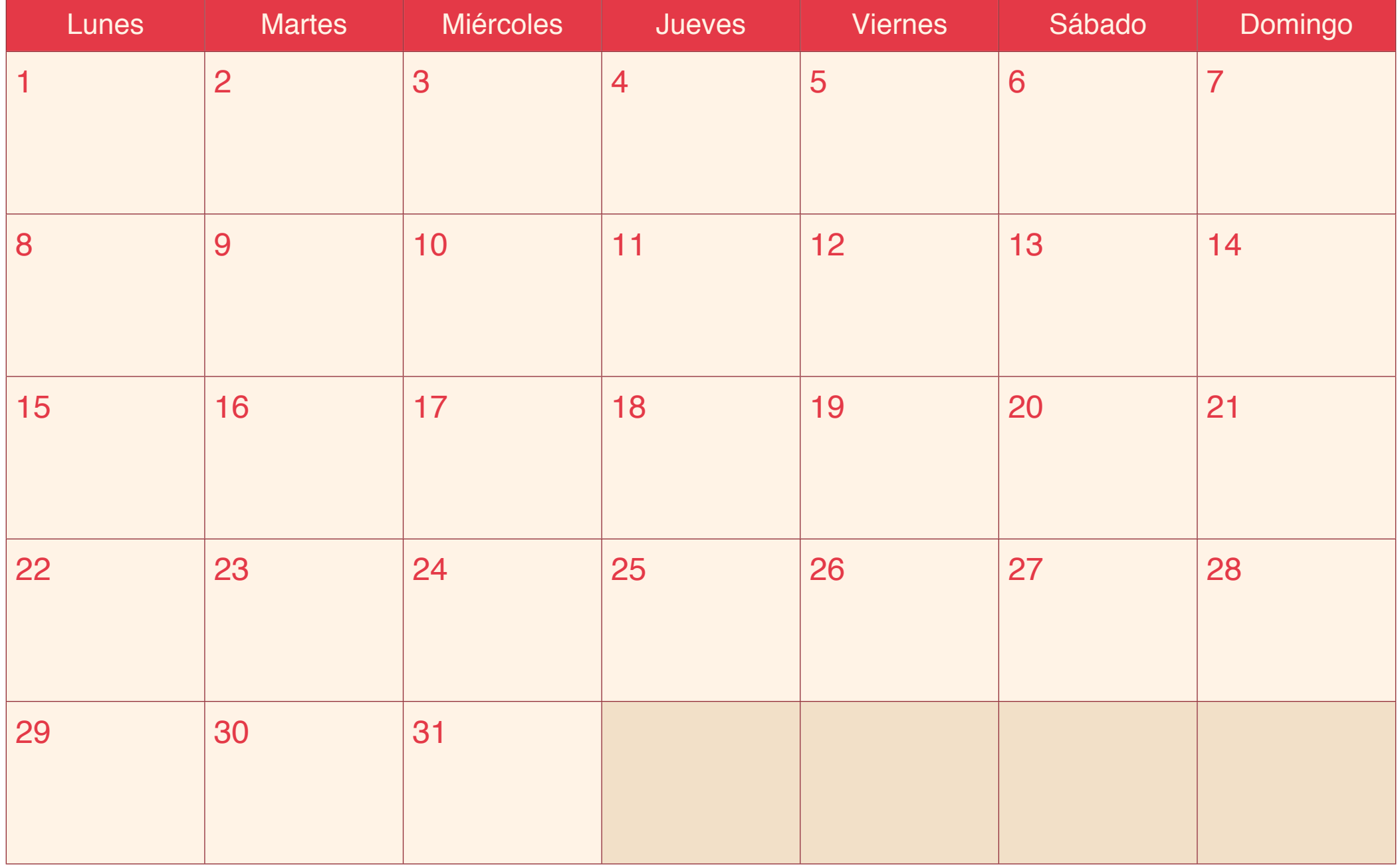

## Septiembre 2016

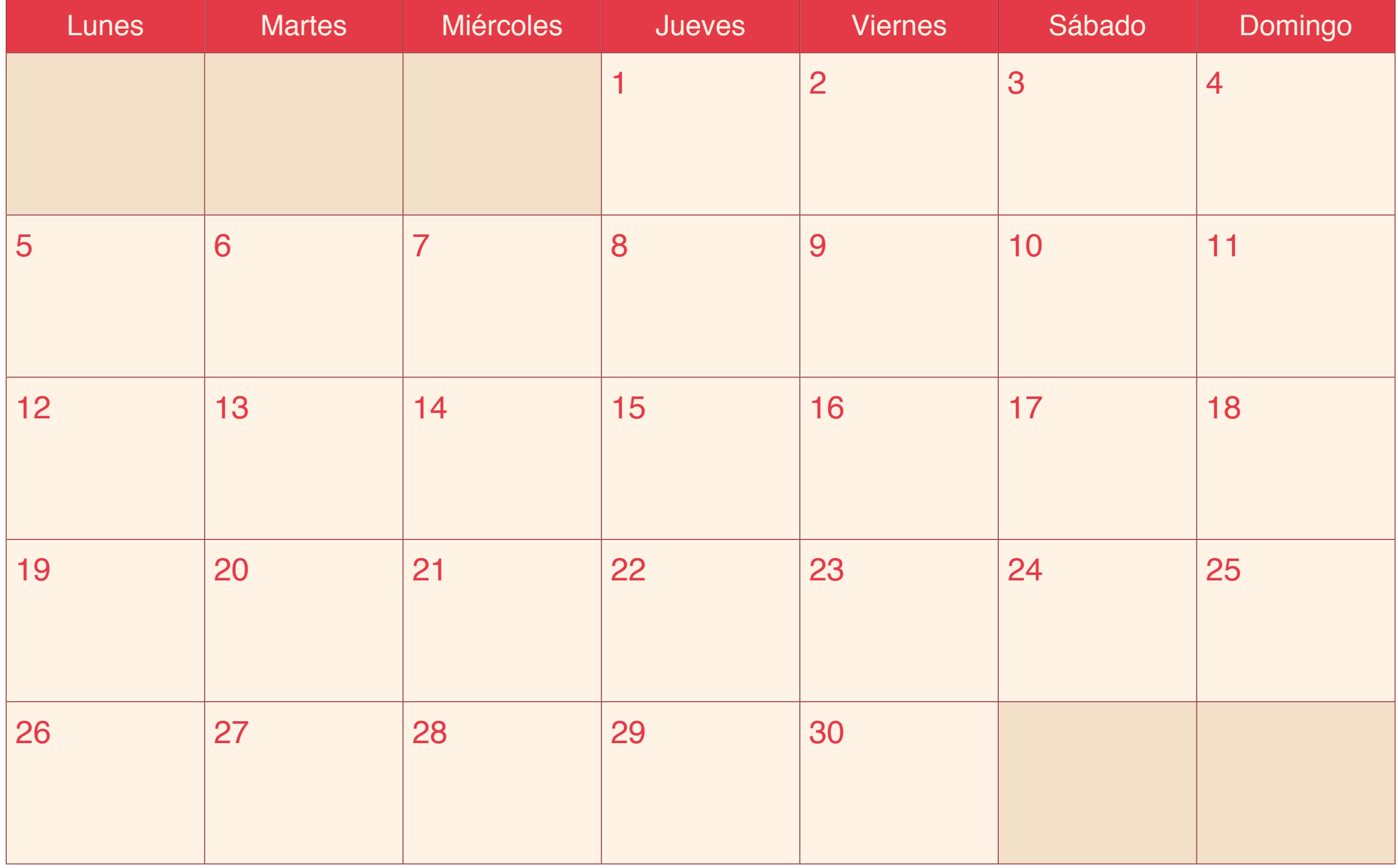

## Octubre 2016

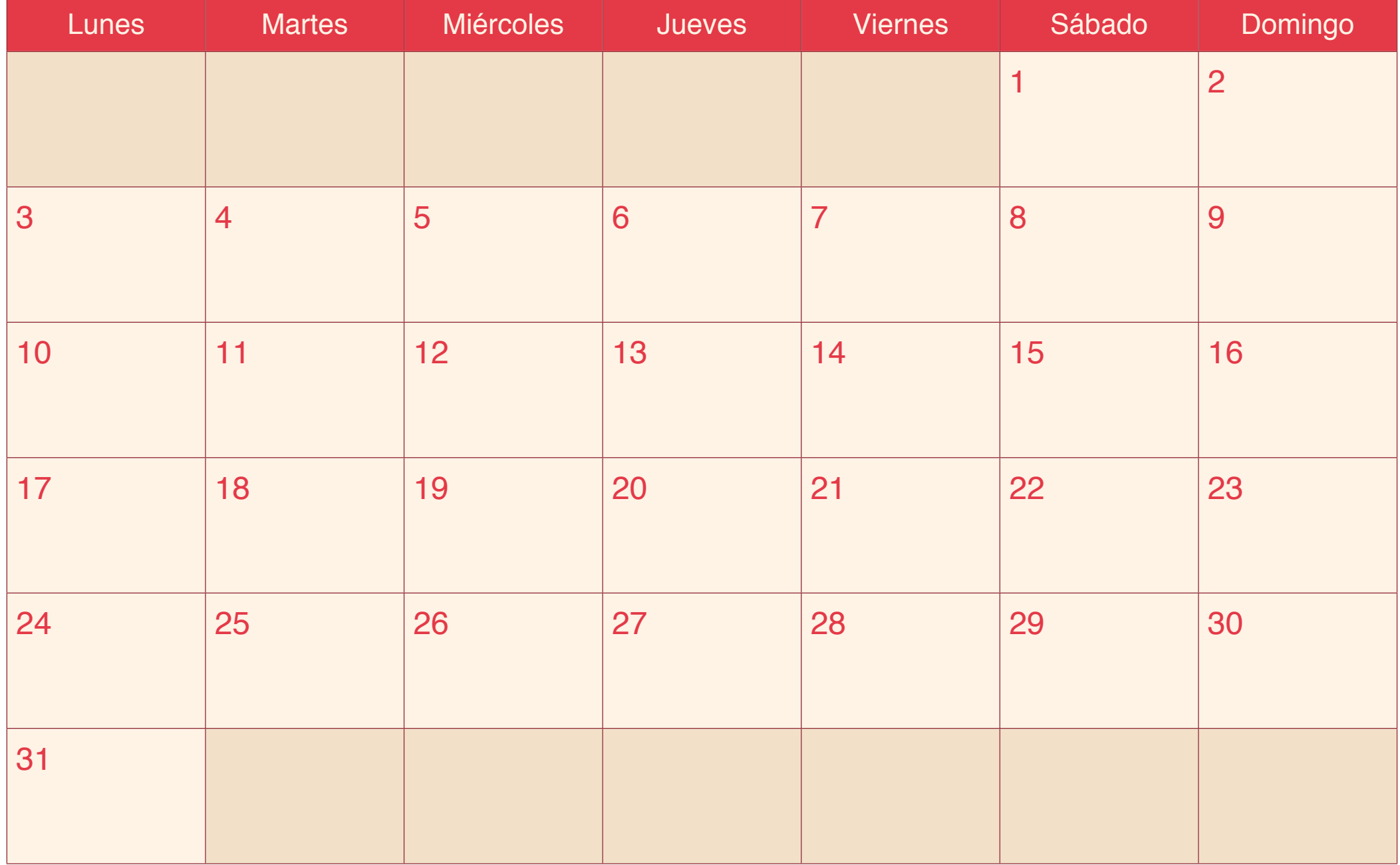

### Noviembre 2016

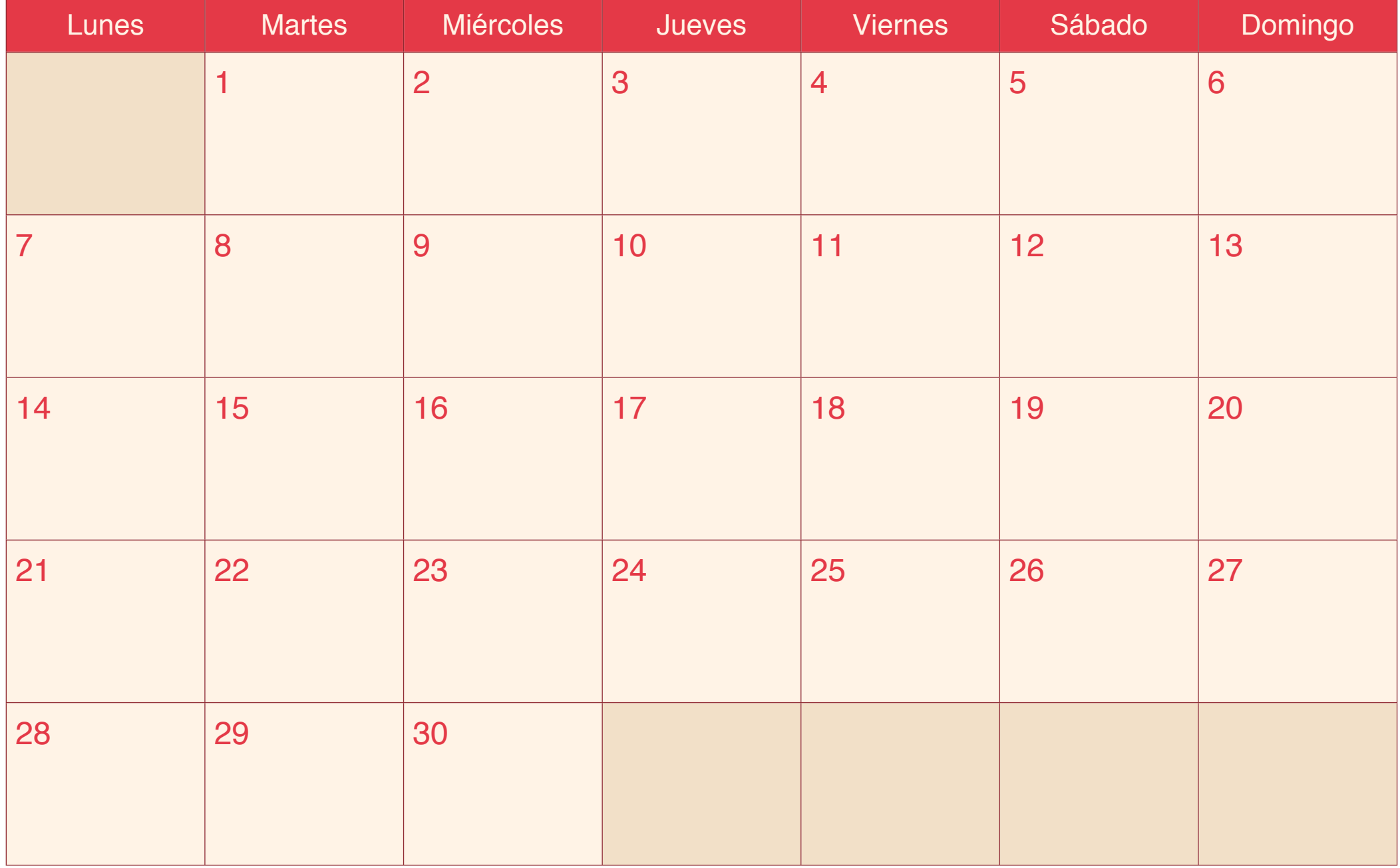

## Diciembre 2016

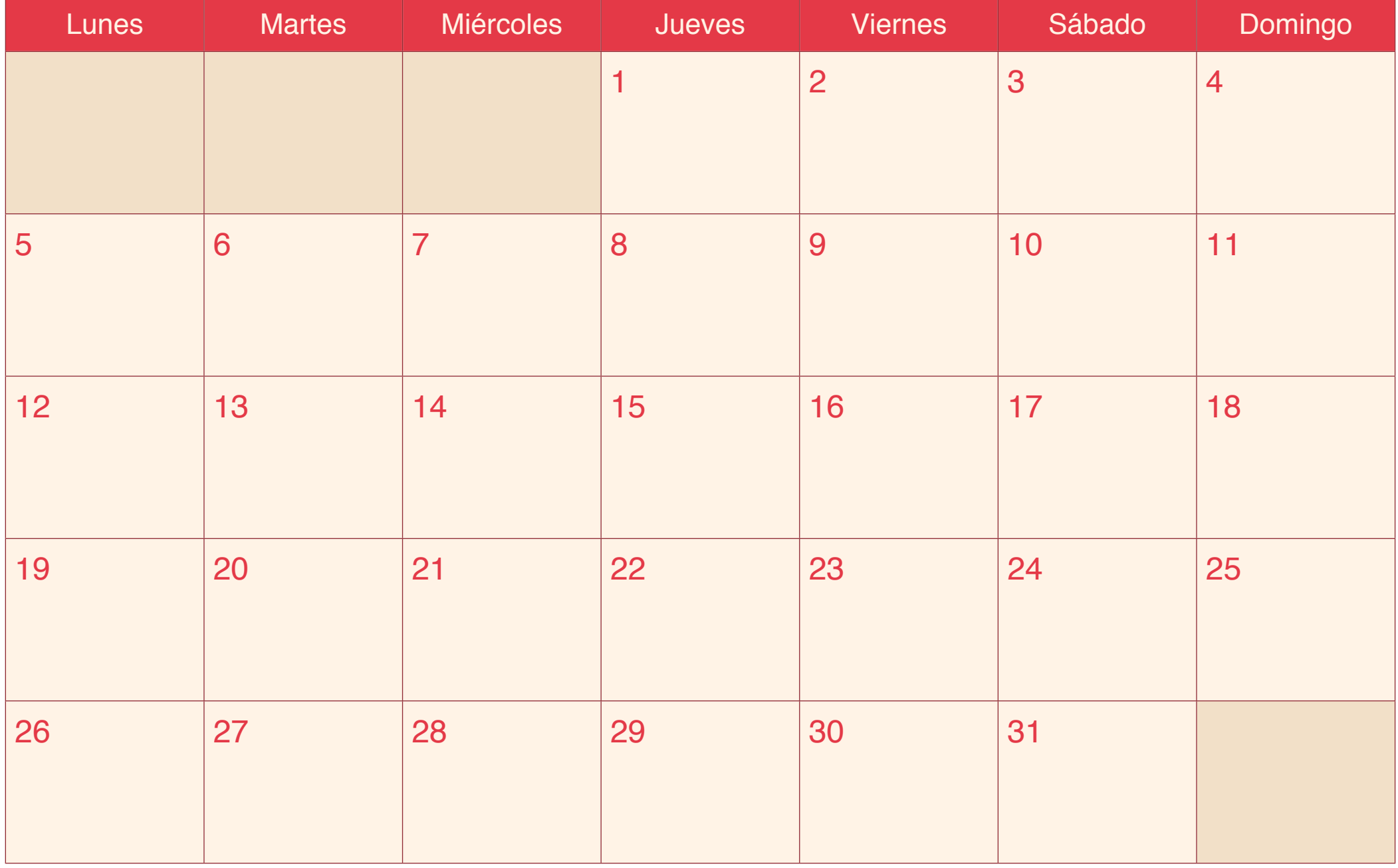